## *Quick Guide on BRUKER NMR Systems*

*Princeton University – Chemistry - NMR Laboratory Page 1*

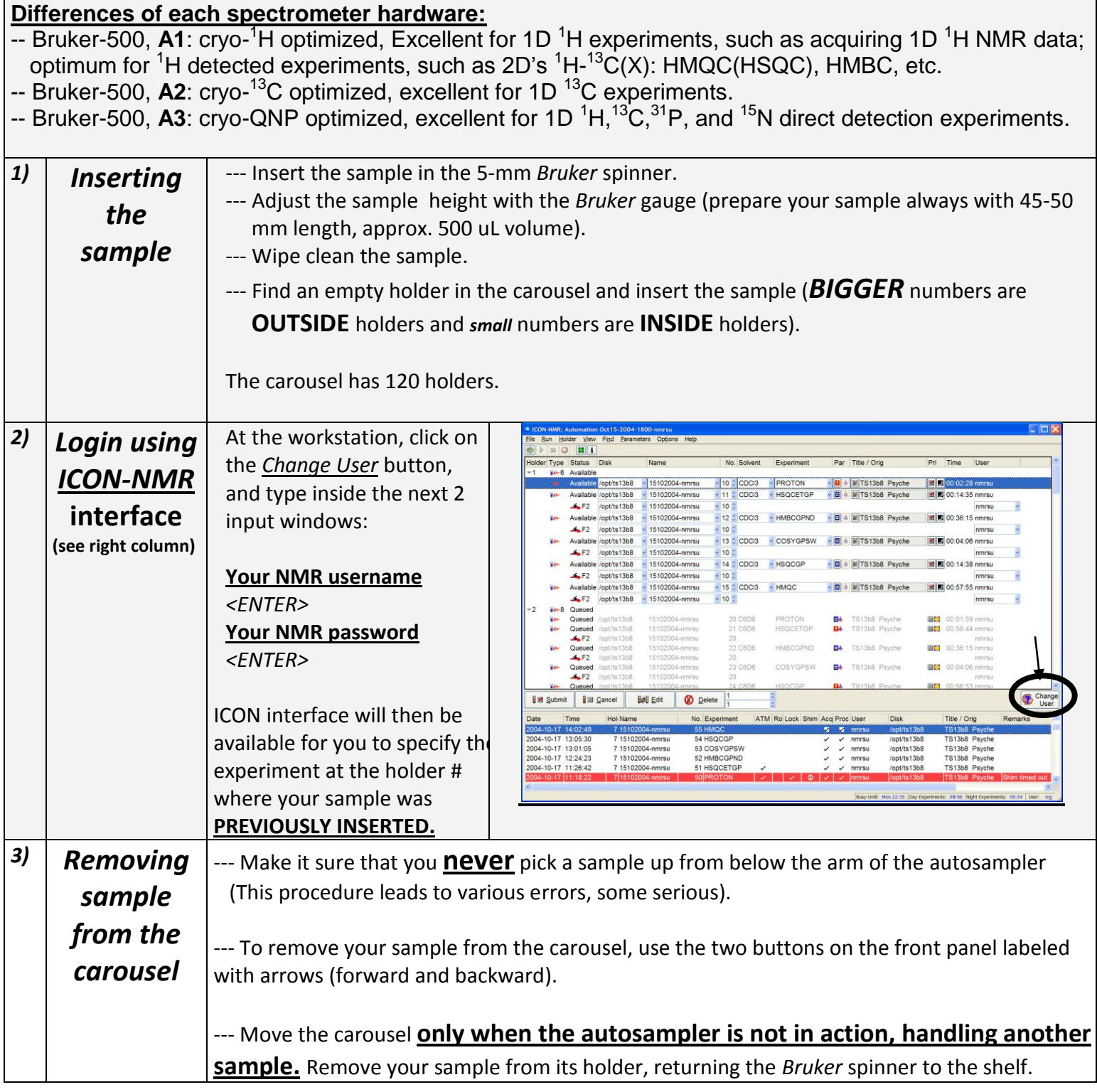